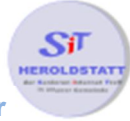

## Wie erstelle ich ein Passwort?

## Was muss ich beachten?

- Passwörter niemals aufschreiben
- keine Geburtsdaten, Hochzeitsdaten etc. verwenden
- kein Name des Haustiers verwenden
- nicht den eigenen Namen verwenden
- nicht den Namen eines Familienmitgliedes verwenden
- nicht den Namen eines Freundes verwenden
- keine Adressdaten verwenden
- keine Ziffernketten verwenden
- keine Eigennamen verwenden
- einfache Zeichenketten

## Was beinhaltet ein sicheres Passwort?

- Groß-/und Kleinbuchstaben verwenden
- Ziffern und Zahlen verwenden
- Sonderzeichen verwenden, wenn diese zugelassen sind
- Nicht überall das gleiche Passwort verwenden

## Wie kann ich ein sicheres Passwort erzeugen?

Passwörter können auch im Internet mit Hilfe von Passwortgeneratoren erzeugt werden. Einen einfach zu bedienender Passwortgenerator finden sie auf folgender Internetseite.

www.gaijin.at/olspwgen.php

Es können gleichzeitig mehrere Passwörter erzeugt werden.